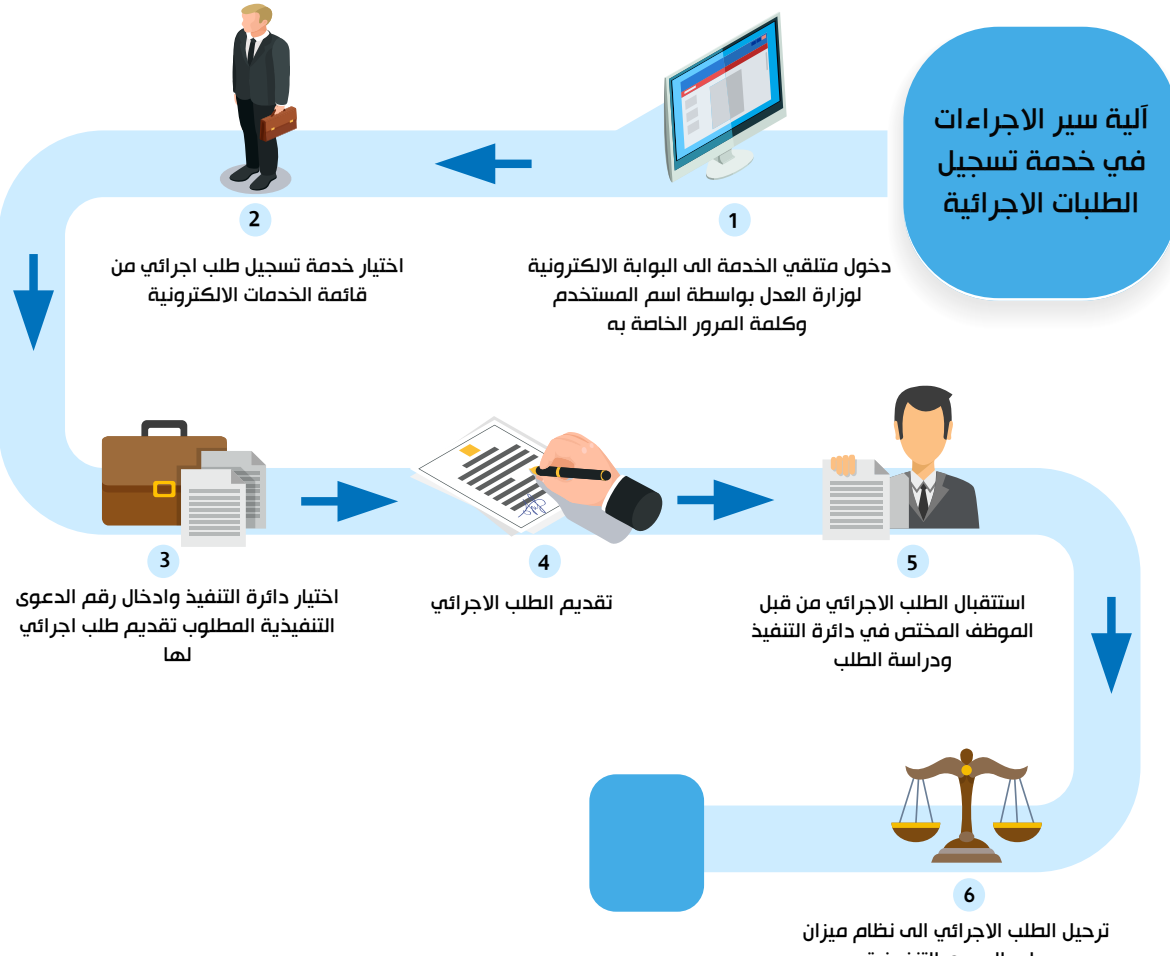

على الدعوى التنفيذية